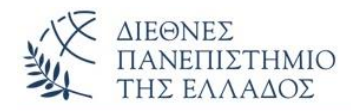

# ΠΡΟΤΕΙΝΟΜΕΝΕΣ ΛΥΣΕΙΣ ΑΣΚΗΣΕΩΝ **Υπερφόρτωση** *(Overloading)* **– Υπέρβαση** *(Overriding)* **- Upcasting – Downcasting**

**ΑΣΚΗΣΗ-1<sup>η</sup>** (**Υπερφόρτωση μεθόδων** *(method overloading)* - Διαφορετικό πλήθος παραμέ-

τρων)

# **class Overloading1 {**

 **public void Emfanise(String s)**

{System.out.println(s); }

## **public void Emfanise(String s, double i)**

 $\{System.out.println(s + " " + i); \}$ 

#### **class DifferentNumberOfParameters {**

#### **public static void main(String args[]) {**

Overloading1 obj = new Overloading1();

obj.Emfanise("Java");

obj.Emfanise("Java", 18.50); **} }**

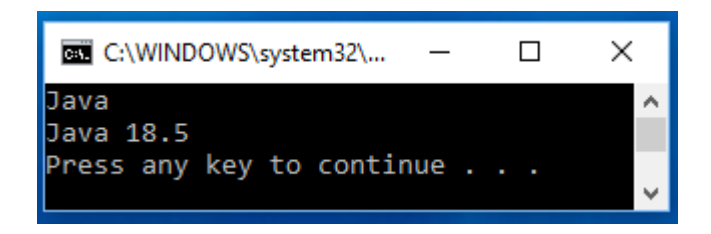

## **ΑΣΚΗΣΗ-2<sup>η</sup>** (**Υπερφόρτωση μεθόδων** *(method overloading)* – Διαφορετικός τύπος παραμέ-

```
τρων)
```
#### **class Overloading2 {**

**public void Emfanise(String s)**

{System.out.println(s); }

**public void Emfanise(double s)**

{System.out.println(s);

#### **} }**

 **class DifferenceInDataTypes {**

```
 public static void main(String args[]) {
```
Overloading2 obj = new Overloading2();

obj.Emfanise("Java");

obj.Emfanise(18.50);

 **} }**

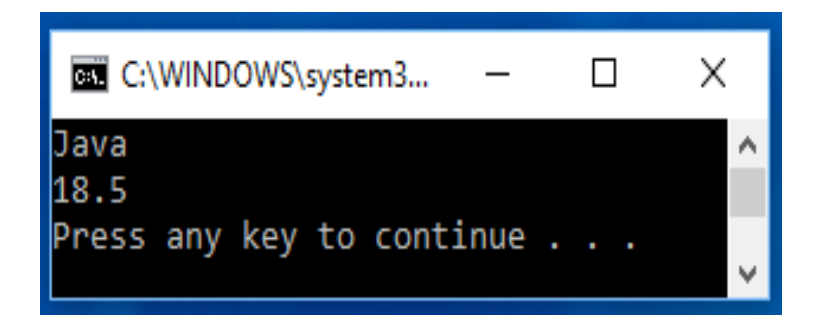

## **ΑΣΚΗΣΗ-3 η** (**Υπερφόρτωση μεθόδων** *(method overloading)* – Διαφορετικός σειρά παραμέτρων)

```
class Overloading3 {
   public void Emfanise(String s, double d)
   {System.out.println(s+" " + d); } public void Emfanise(double d, String s)
   {System.out.println(d + " " + s)};} }
class DifferentSequenceOfDataTypes {
  public static void main(String args[]) {
     Overloading3 obj = new Overloading3();
     obj.Emfanise("Java", 18.50);
     obj.Emfanise(18.50, "Java");
} }
```
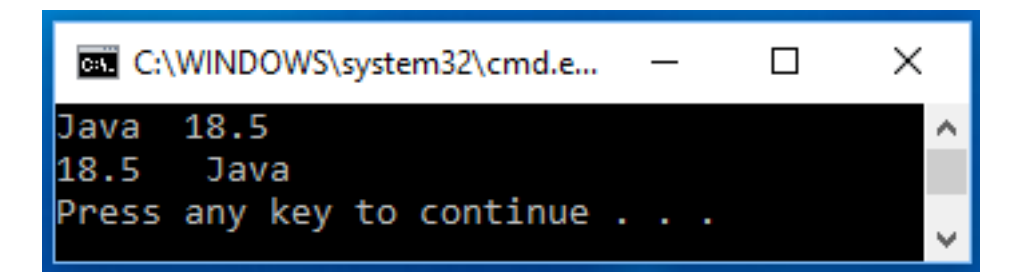

## **ΑΣΚΗΣΗ-4 η** (**Υπερφόρτωση μεθόδων** *(method overloading)* – type promotion)

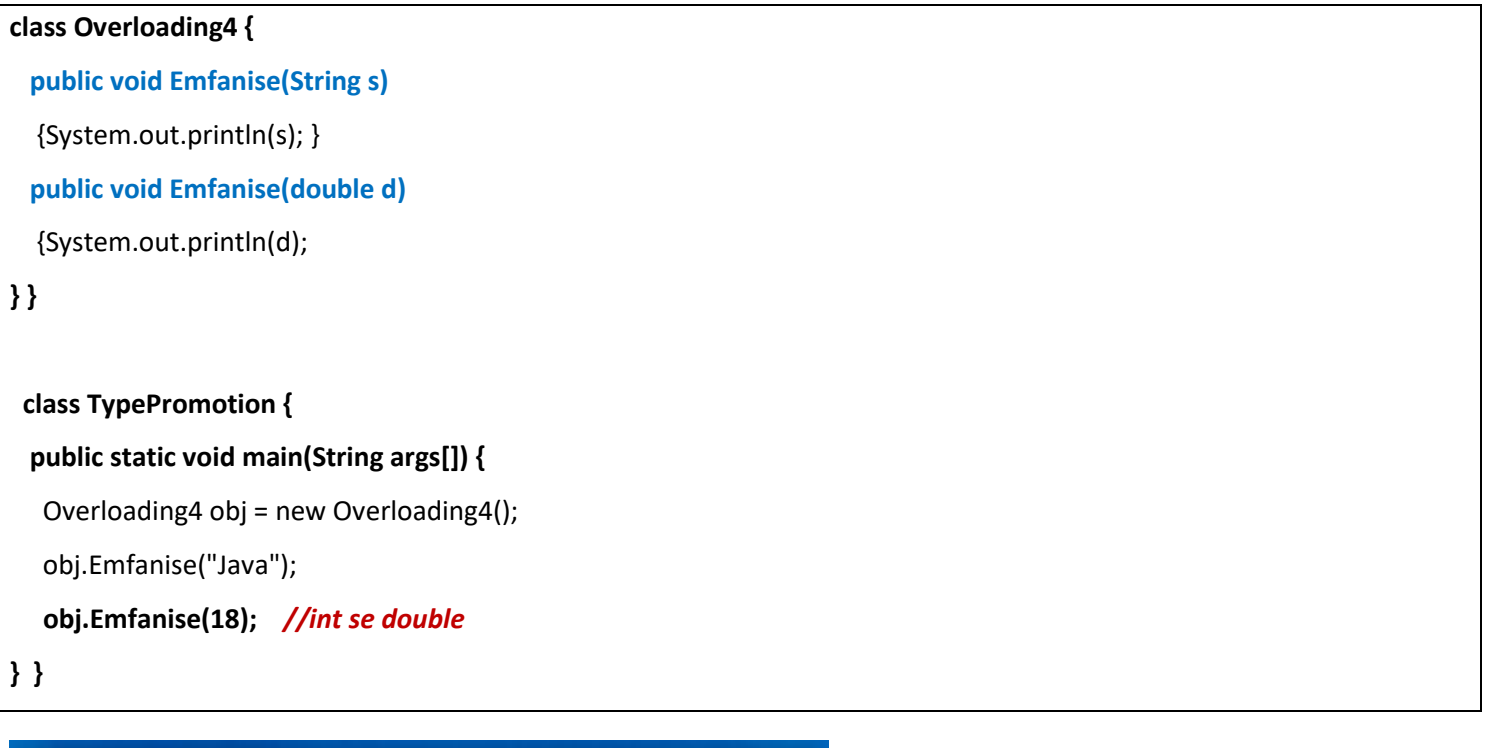

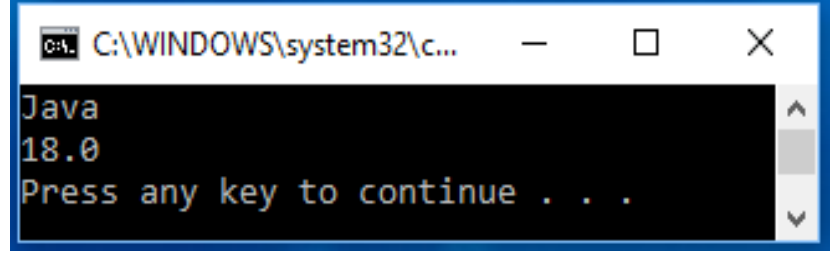

## **ΑΣΚΗΣΗ-5 η** (**Υπέρβαση/Υπερκάλυψη Μεθόδων** - *Method Overriding*)

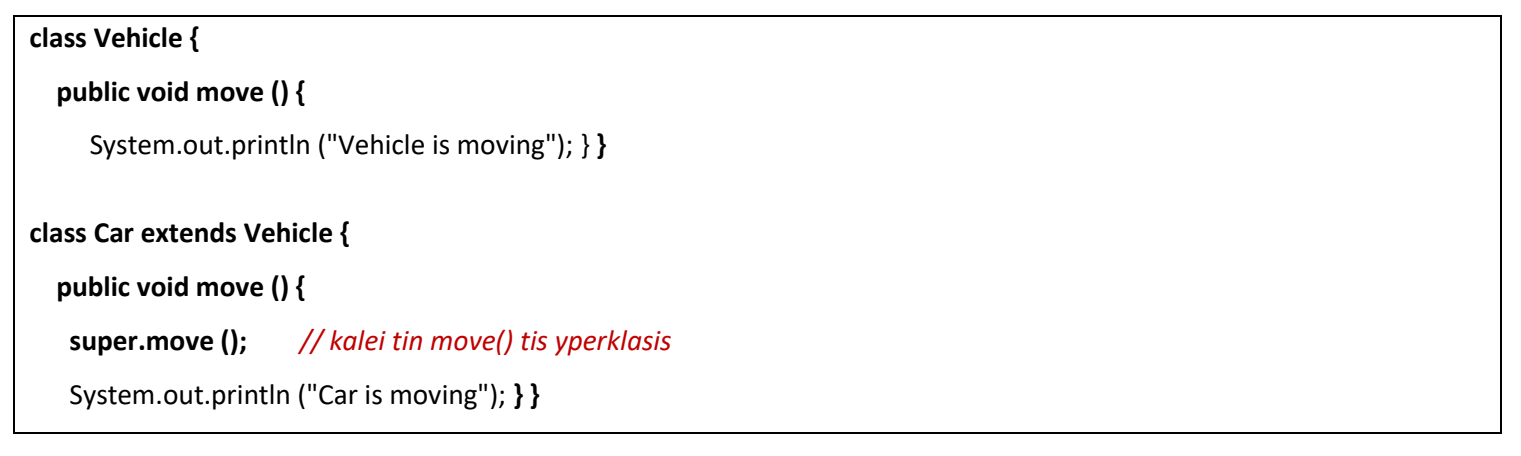

#### **public class TestCar {**

#### **public static void main (String args []){**

Vehicle c = new Car (); *// Vehicle reference se antikeimeno Car*

c.move (); *//kalei tin methodo stin klasi Car*

Vehicle v = new Vehicle();

v.move(); } }

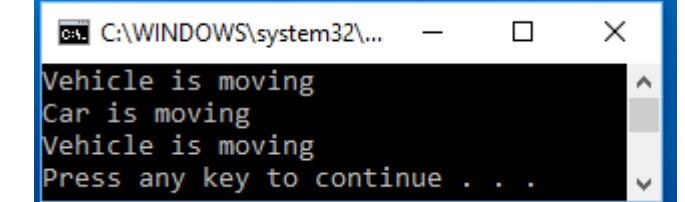

## **ΑΣΚΗΣΗ-6 η** (**Upcasting - Downcasting**)

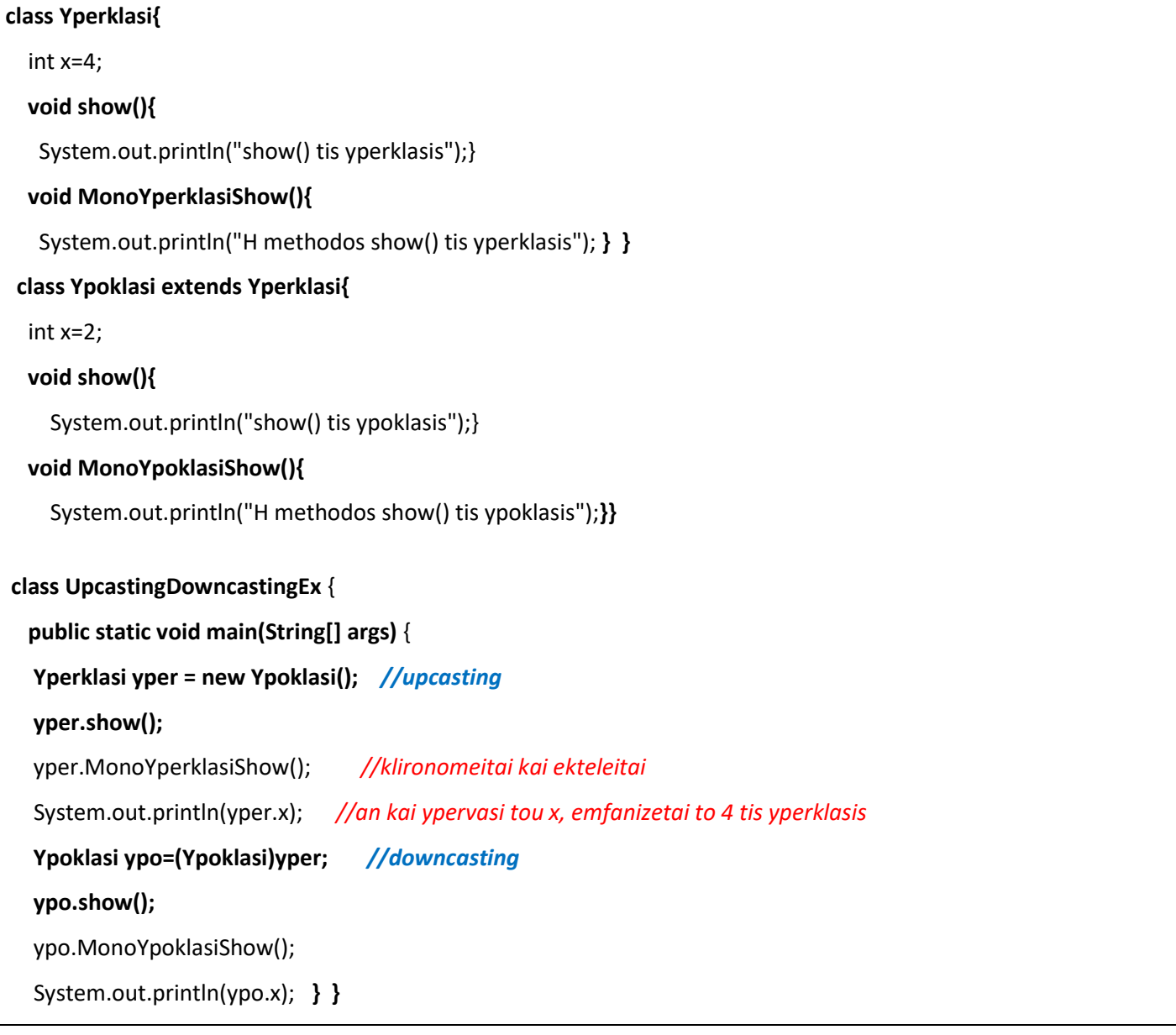

```
C:\WINDOWS\system32...
                               \Box\timesshow() tis ypoklasis
H methodos show() tis yperklasis
z
show() tis ypoklasis
H methodos show() tis ypoklasis
2
Press any key to continue.
```
# **ΑΣΚΗΣΗ-7 η** (**Downcasting**)

```
class Animal{ }
class Dog extends Animal {
   public void woof() {
   System.out.println("Woof!");}}
class Cat extends Animal {
   public void meow() {
    System.out.println("Meow!");}}
class Chicken extends Animal {
   public void kikiriko() {
   System.out.println("Ko Ko Ko !"); } }
class Example2 {
  public static void main(String[] args) {
   makeItTalk(new Cat());
  makeItTalk(new Dog());
  makeItTalk(new Chicken()); }
  public static void makeItTalk(Animal animal) {
   if (animal instanceof Cat) {
    Cat cat = (Cat) animal;
    cat.meow();}
   else if (animal instanceof Dog) {
    Dog dog = (Dog) animal;
    dog.woof();}
   else if (animal instanceof Chicken) {
    Chicken chicken = (Chicken)animal;
    chicken.kikiriko();}
```

```
 } }
```
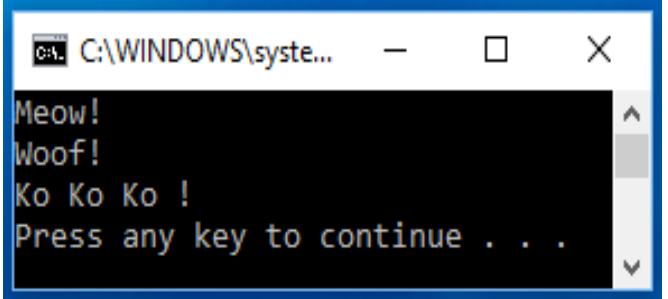